Article [Eduard Lebedyuk](https://community.intersystems.com/user/eduard-lebedyuk) · Jan 12, 2021 1m read

# **How to work with InterSystems IRIS from DataGrip**

[DataGrip](https://www.jetbrains.com/datagrip/) is a multi-engine database environment targeting the specific needs of professional SQL developers, DataGrip makes working with databases an enjoyable and productive experience.

To work with InterSystems IRIS from DataGrip you'll need to add InterSystems JDBC driver first (once per DataGrip) and after that add all your InterSystems IRIS connections.

#### **Part 1: Add InterSystems IRIS JDBC Driver**

1. Go To File ? DataSources

2. Go to + ? Driver

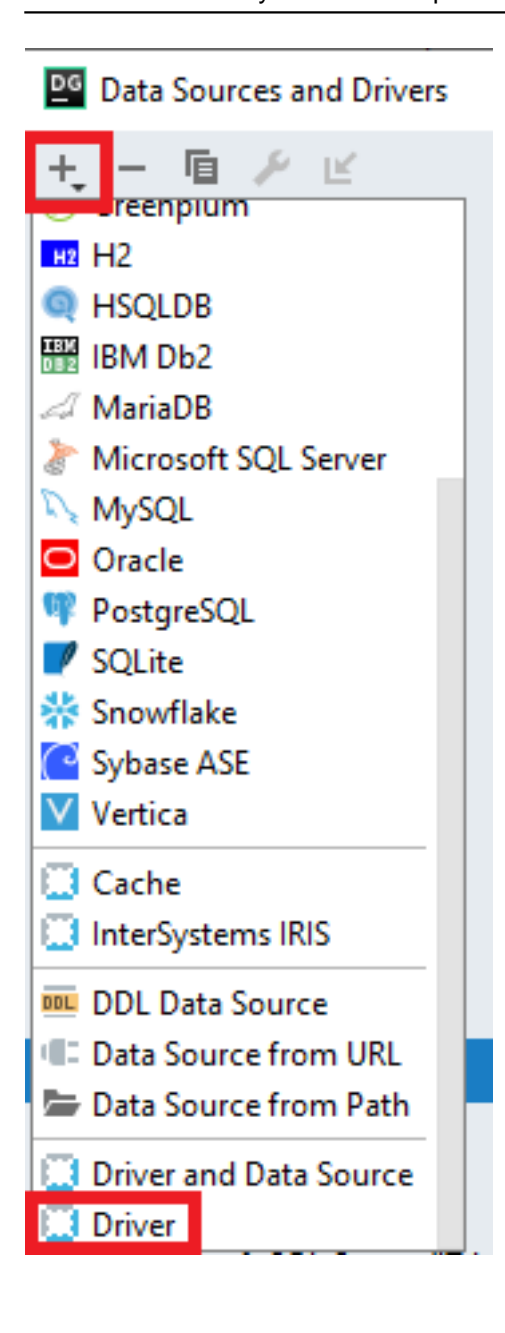

3. Set Driver properties:

- Name: InterSystems IRIS
- Class: com.intersystems.jdbc.IRISDriver
- Add JDBC Driver file: path to /<IRIS>/dev/java/lib/JDK18/intersystems-jdbc-3.2.0.jar (version can change, also if you don't have InterSystems IRIS installed, you can download the drivers [here\)](https://github.com/intersystems-community/iris-driver-distribution)
- Add URL Template: Basic jdbc:IRIS://{host}[:{port}]/{database} (you can add additional parameters as described **here**)

Published on InterSystems Developer Community (https://community.intersystems.com)

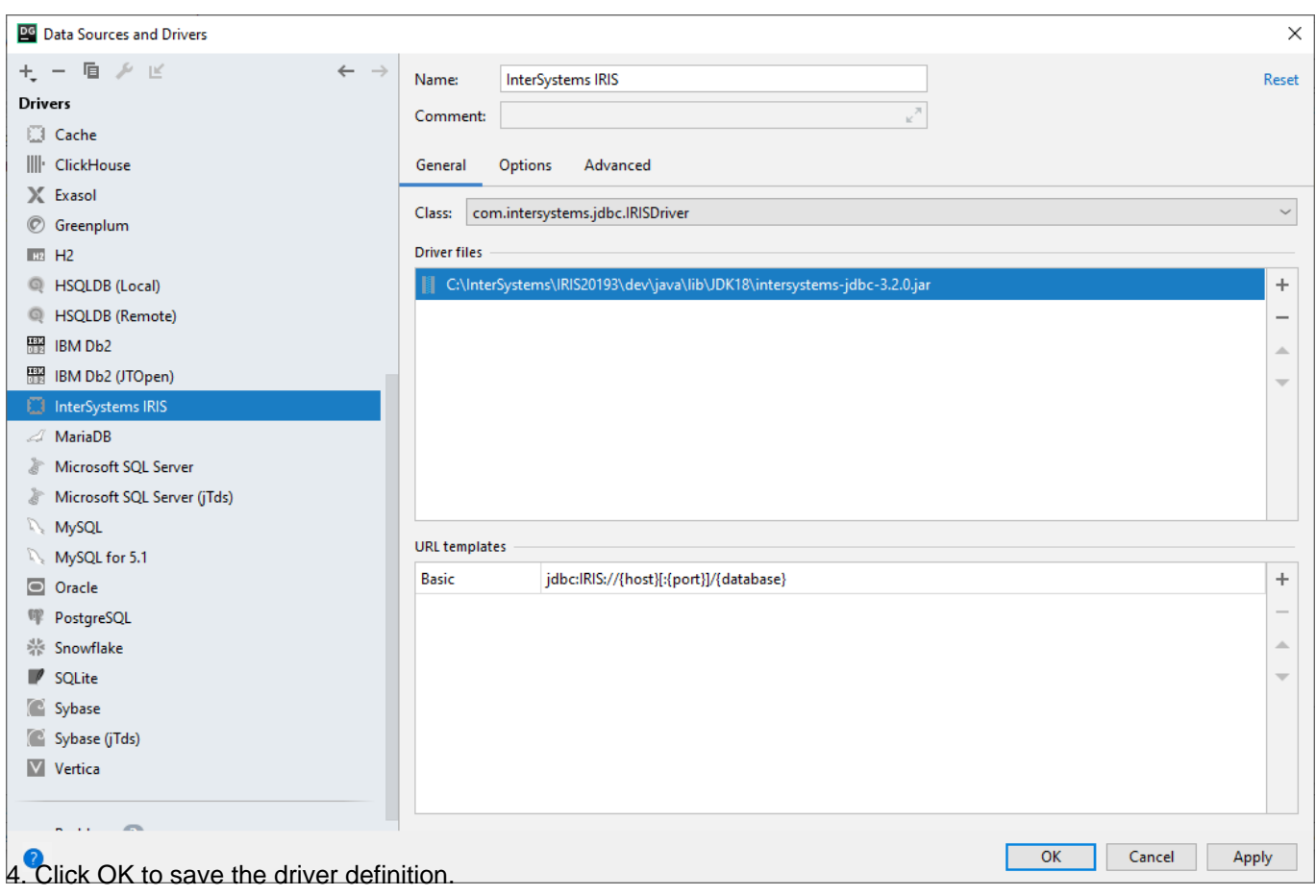

### **Part 2: Add InterSystems IRIS Instance**

1. In the same DataSources window go to +?InterSystems IRIS

Published on InterSystems Developer Community (https://community.intersystems.com)

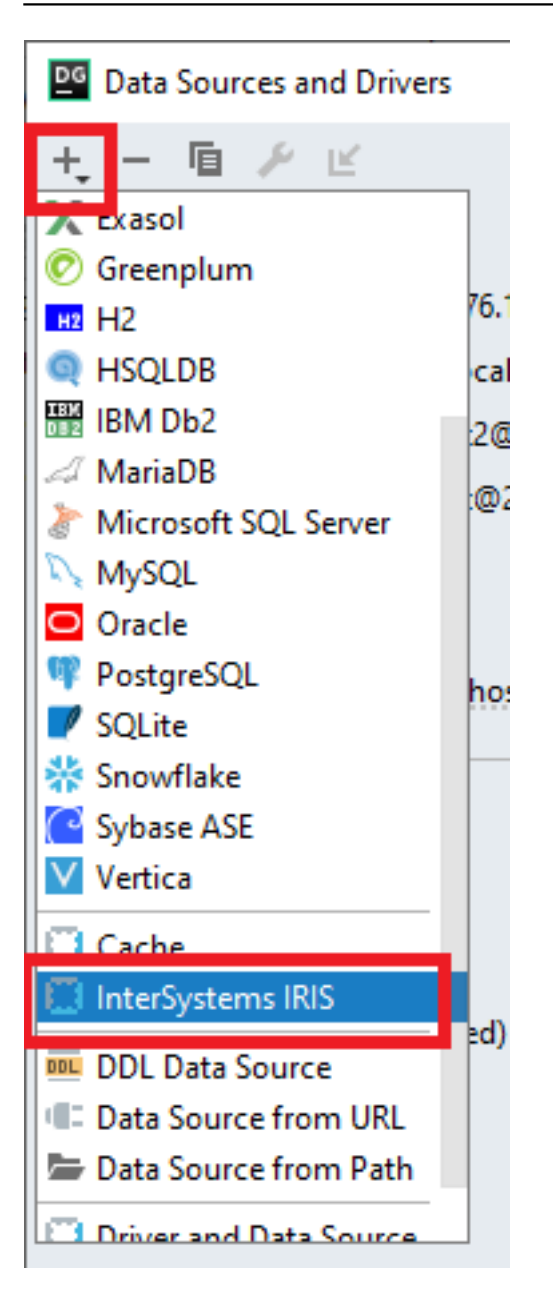

2. Specify connection settings depending on your instance and click Test Connection. You'll see an error or connection successful.

Published on InterSystems Developer Community (https://community.intersystems.com)

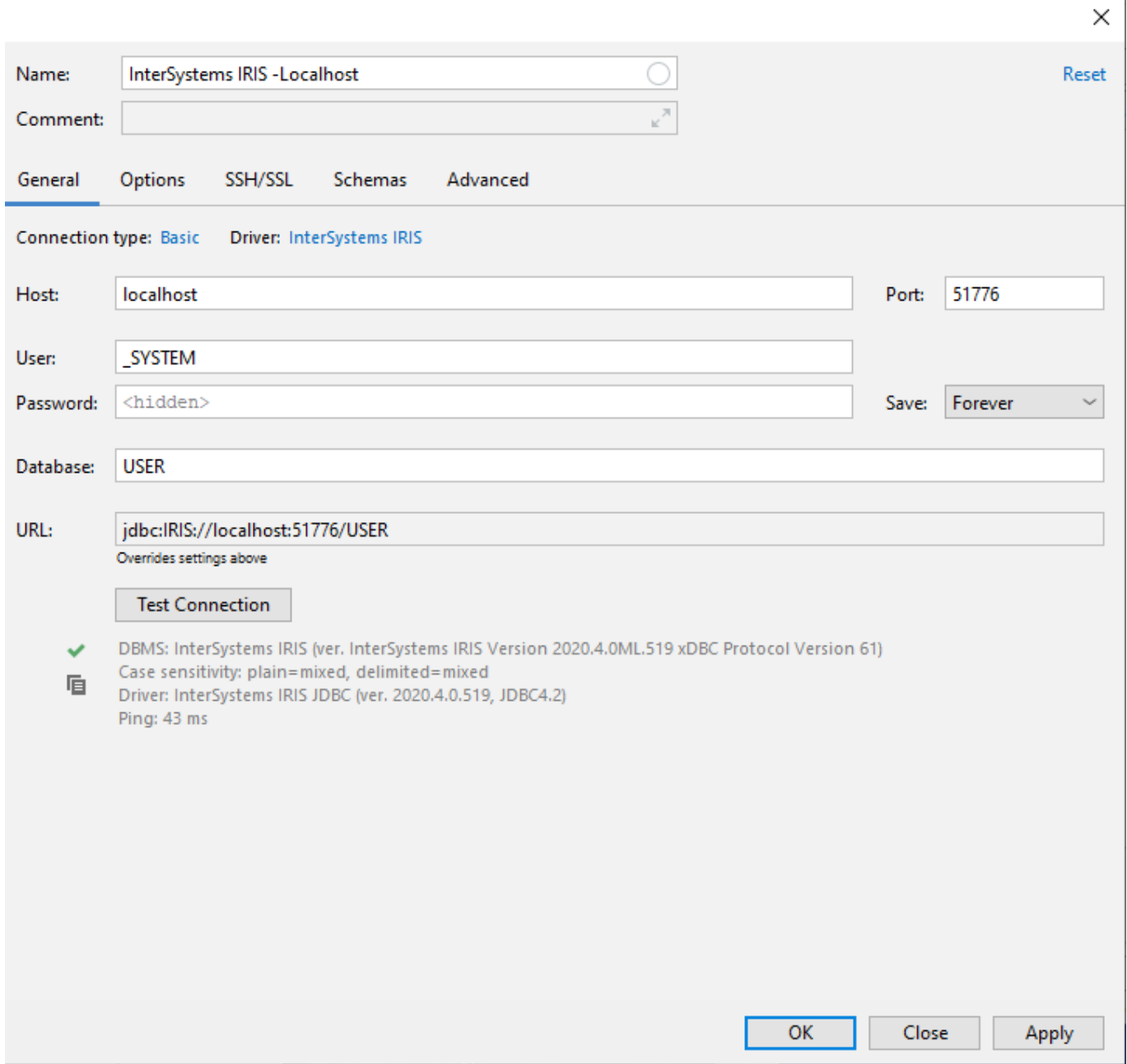

It it's a new local installation the defaults likely are:

- Host: localhost
- Port: 1972
- User: \_SYSTEM
- Password: SYS
- Database: USER

3. Click OK to save.

That's it! Now you can query and explore InterSystems IRIS through Datagrip.

[#JDBC](https://community.intersystems.com/tags/jdbc) [#SQL](https://community.intersystems.com/tags/sql) [#InterSystems IRIS](https://community.intersystems.com/tags/intersystems-iris) 10 1 0 0 61

**Source URL:** https://community.intersystems.com/post/how-work-intersystems-iris-datagrip